# Collection Inventory

- Define scanning areas
- Scan areas and upload files
- Run reports
- Pull/Fix errors
- Search for missing

#### Define scanning areas

**Inventory scanning** is our way of:

- making sure all of the books are in order
- identifying which books were lost/stolen
- identifying problematic records
- finding books that were misshelved long ago and lost in the sea of books

#### **Some common errors that we find:**

- Mismatch between call number in the system and on the spine label
- Materials that are still checked out
- Materials that were supposed to be pulled/discarded
- Materials that we couldn't find and are labeled as missing or lost
- Materials that were never cataloged when the library went digital
- Barcodes linked to the wrong record

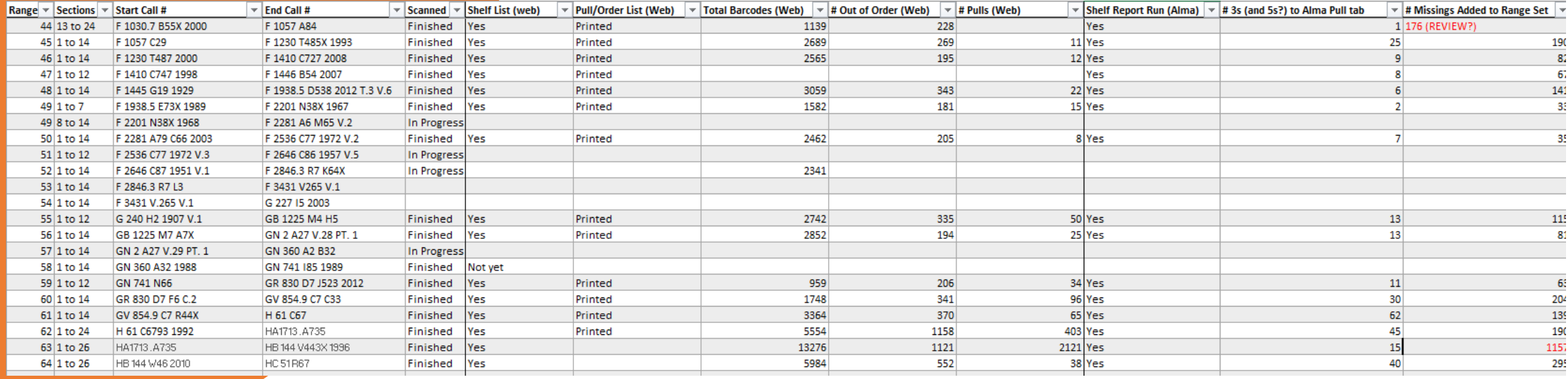

### Scan areas and upload files

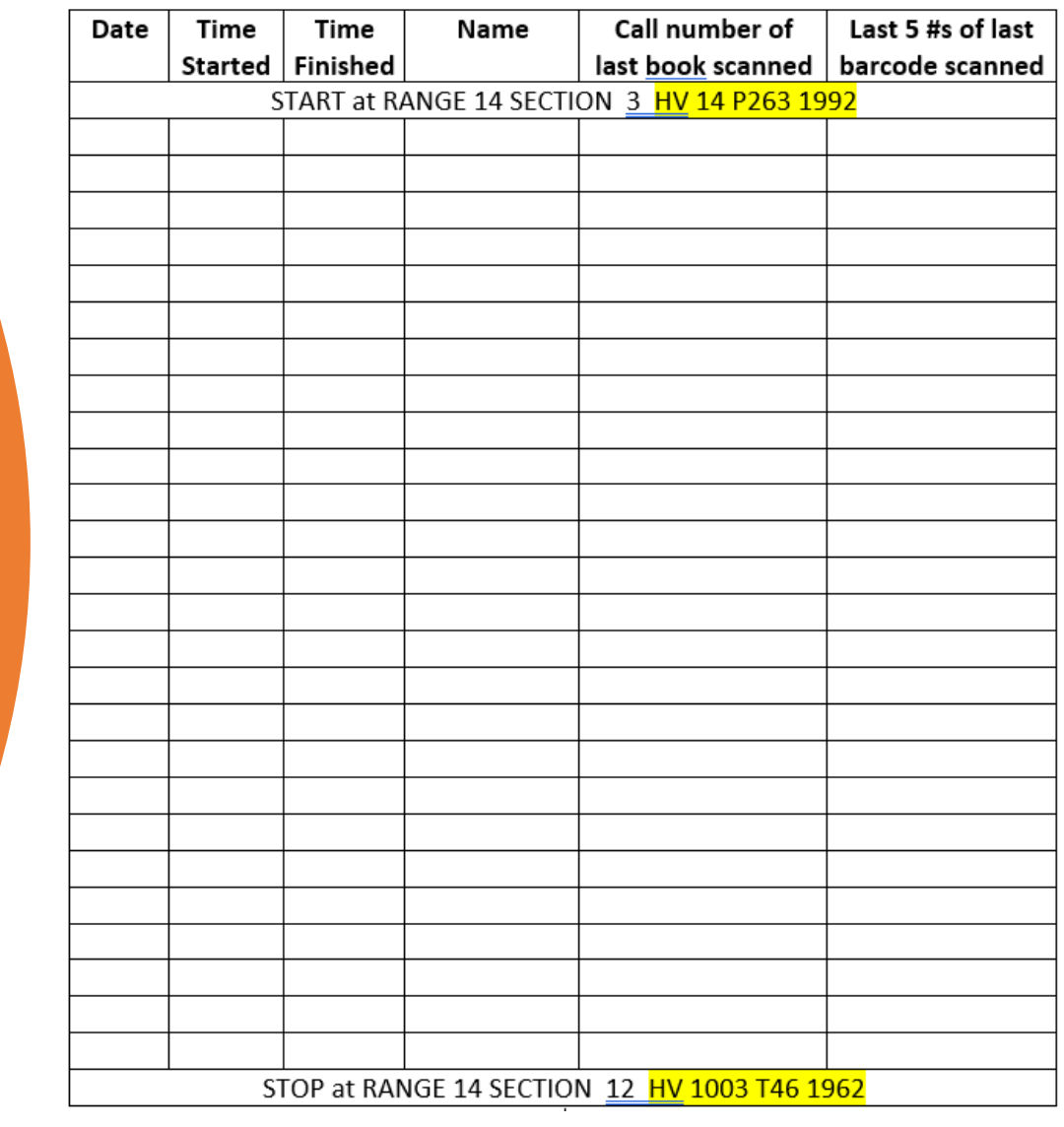

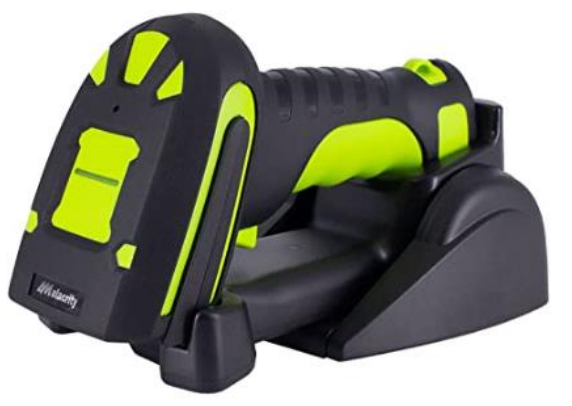

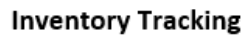

# Upload files

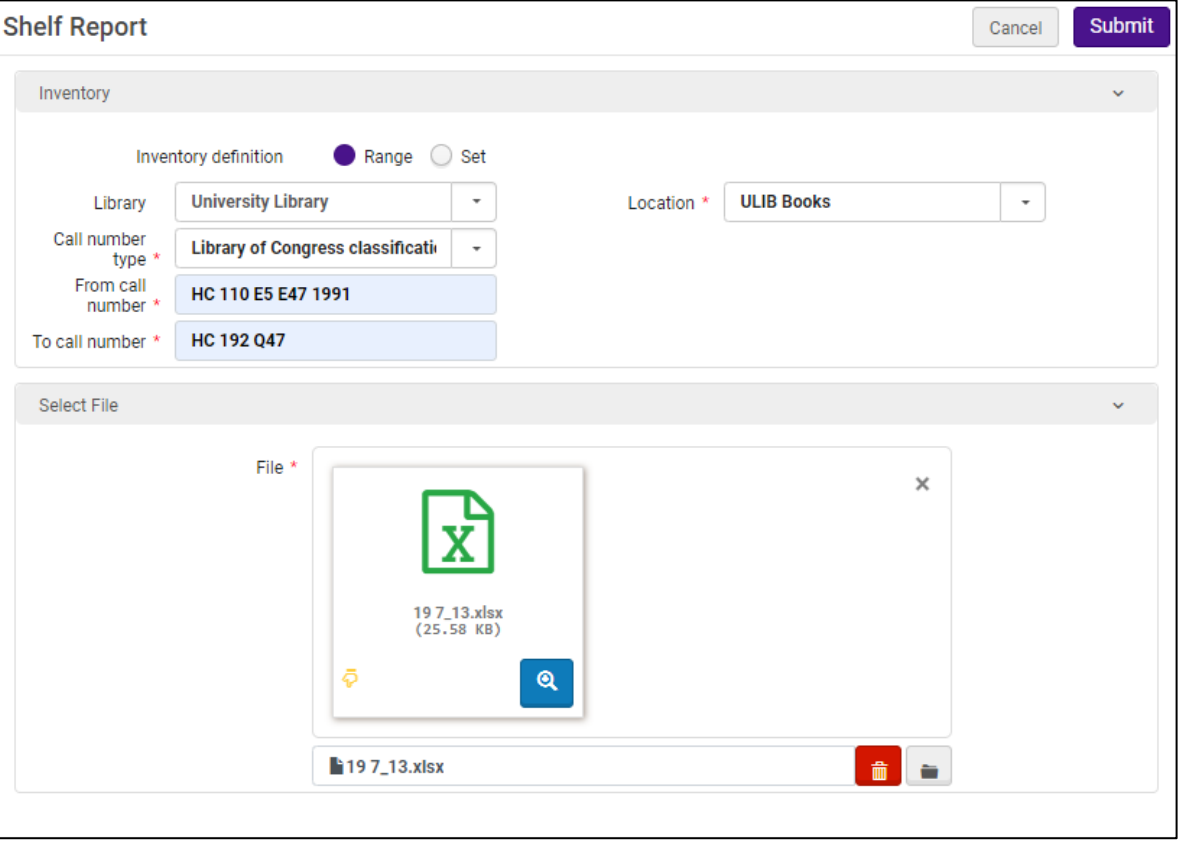

## Pull/Fix errors

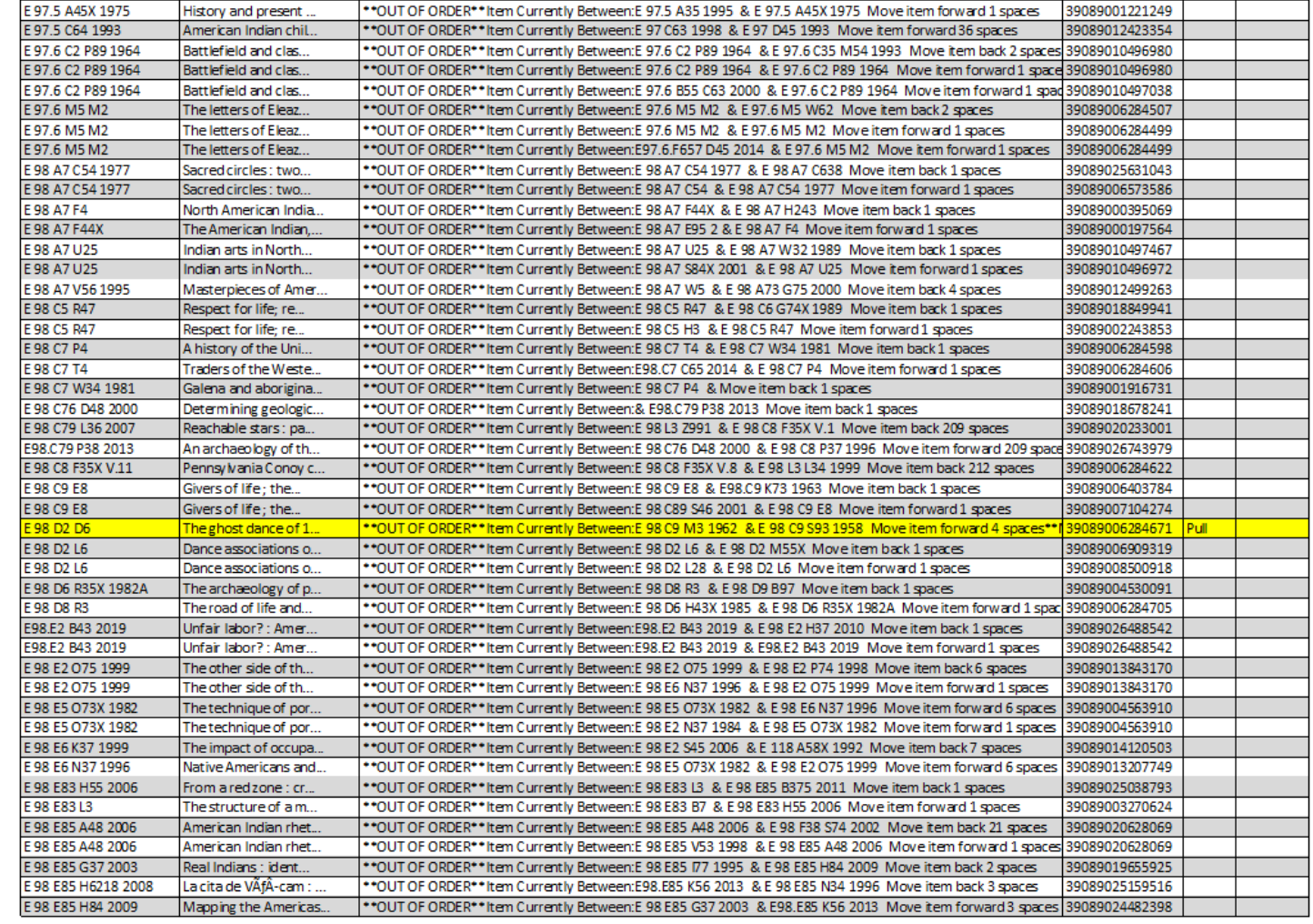